いじめの定義や構造を解説する弁護士 岡崎市立竜美丘小学校で

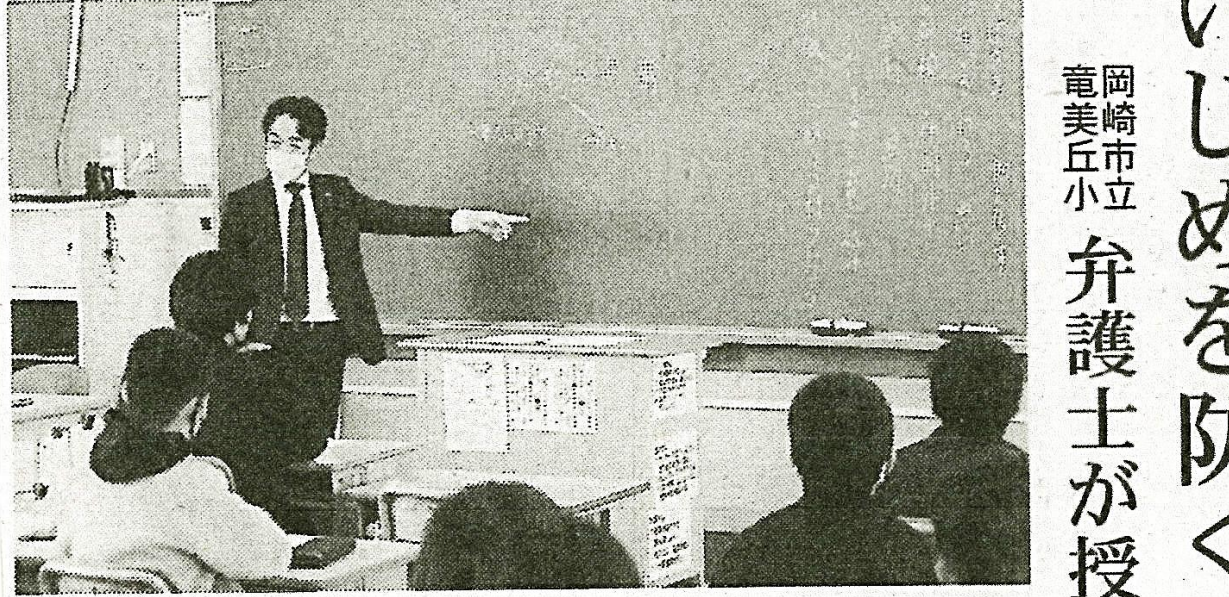

弁護士が授業で力説 造 各クラスで授業を受け 校で7日、愛知県弁護 衆 感じている」状態と定 害者が「心身の苦痛を た。仲良しの4人組が る授業が行われた。 被害者、加害者、 義されていることや、 防止対策推進法では被 ささいなことからいじ 王会西三河支部の弁護 いじめを解説。 に、弁護士の観点から めに発展した事例を基 士によるいじめに関す 6年生約130人が 岡崎市立竜美丘小学 を紹介した。 傍観者の「四 。いじめ 眉 構 観

> を変える「スイッチャ 者の味方になる「シェ どうすればいいか、意 する「通報者」、被害 場でいじめを防ぐには ー」がいじめの拡大を ルター」、場の雰囲気 動が重要になると指摘 見を出し合った。弁護 抑える鍵になると伝え 士は多数の傍観者の行 児童はそれぞれの立 周りの大人に相談

> > と力説した。

近藤世菜さん(13)は

一た」と感想を述べた。

や命に関わると分かっ

の家族まで不幸にする 可能性もあり、関係者

 $\frac{1}{4}$ 

「いじめは人の人生

した」、中村謙志君(1) いる人が重要だと実感 た。

いじめは人権侵害

「事例を聞いて、見て

に当たるほか命を奪う

東海愛知新聞 令和5年12月8日(金)掲載